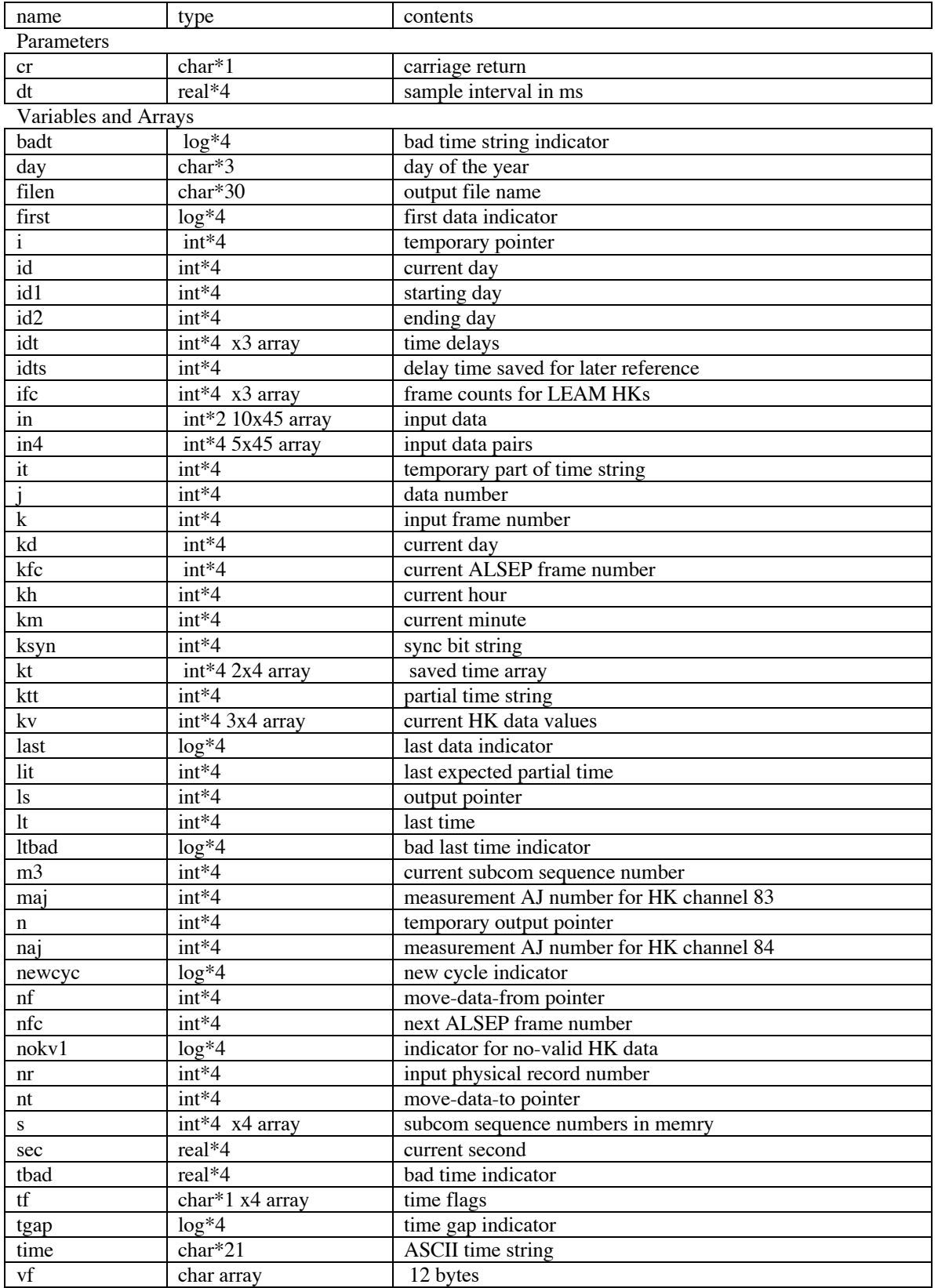

## **Contents of parameters and variables used in program GetLEAMHKs.f**